## **LAB ASSIGNMENT A11.1**

## **BackToSchool**

## **Background**:

The HighSchool application described in the lesson has two classes: the Person superclass and the Student subclass. In this lab you will create two new classes, Teacher and CollegeStudent, using inheritance. A Teacher will be like Person but will have additional properties such as *salary* (the amount the teacher earns) and *subject* (e.g. "Computer Science", "Chemistry", "English", and "Other"). The CollegeStudent class will extend the Student class by adding a *year* (current level in college) and *major* (e.g. "Electrical Engineering", "Communications", and "Undeclared").

The inheritance hierarchy follows.

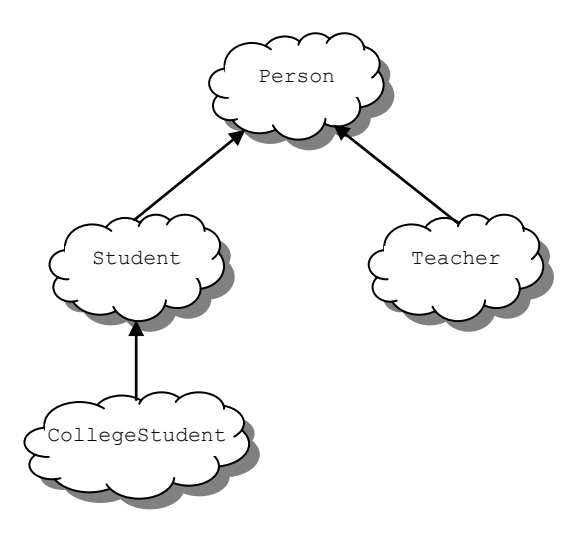

Here is the Person base class from the lesson to be used as a starting point for the Teacher class:

```
public class Person{
  private String myName ; // name of the person<br>private int myAge; // person's age
  private int myAge;
   private String myGender; // "M" for male, "F" for female
   // constructor
   public Person(String name, int age, String gender){
    myName = name;myAge = age; myGender = gender;
 }
   public String getName(){
     return myName;
   }
  public int getAge(){
     return myAge;
```

```
 }
   public String getGender(){
    return myGender;
   }
  public void setName(String name){
   myName = name; }
  public void setAge(int age){
   myAge = age; }
  public void setGender(String gender){
    myGender = gender;
   }
  public String toString(){
     return myName + ", age: " + myAge + ", gender: " + 
                                   myGender;
  }
}
```
The Student class is derived from the Person class and used as a starting point for the CollegeStudent class:

```
public class Student extends Person{
      private String myIdNum; // Student Id Number
      private double myGPA; // grade point average
      // constructor
      public Student(String name, int age, String gender,
                 String idNum, double gpa){
         // use the super class' constructor
         super(name, age, gender);
         // initialize what's new to Student
         myIdNum = idNum;
         myGPA = gpa;
      }
      public String getIdNum(){
         return myIdNum;
      }
      public double getGPA(){
         return myGPA;
 }
      public void setIdNum(String idNum){
        myIdNum = idNum;
      }
      public void setGPA(double gpa){
       myGPA = gpa;
      }
      // overrides the toString method in the parent class
      public String toString(){
        return super.toString() + ", student id: " + myIdNum + ", gpa: " + myGPA;
      }
```
}

## **Assignment**:

- 1. You will be provided with two source files as shown above: *Person.java* for the Person class, *Student.java* for the *Student class.* These files should be used throughout this assignment.
- 2. Write a Teacher class that extends the parent class Person.
	- a. Add instance variables to the class for *subject* (e.g. "Computer Science", "Chemistry", "English", "Other") and *salary* (the teacher's annual salary). *Subject* should be of type String and *salary* of type **double**. Choose appropriate names for the instance variables.
	- b. Write a constructor for the Teacher class. The constructor will use five parameters to initialize myName, myAge, myGender, *subject*, and *salary*. Use the **super** reference to use the constructor in the Person superclass to initialize the inherited values.
	- c. Write "setter" and "getter" methods for all of the class variables. For the Teacher class they would be: getSubject, getSalary, setSubject, and setSalary.
	- d. Write the toString() method for the Teacher class. Use a **super** reference to do the things already done by the superclass.
- 3. Write a CollegeStudent subclass that extends the Student class.
	- a. Add instance variables to the class for *major* (e.g. "Electrical Engineering", "Communications", "Undeclared") and *year* (e.g. FROSH = 1, SOPH = 2, …). *Major* should be of type String and *year* of type **int**. Choose appropriate names for the instance variables.
	- b. Write a constructor for the CollegeStudent class. The constructor will use seven parameters to initialize myName, myAge, myGender, myIdNum, myGPA, *year*, and *major*. Use the **super** reference to use the constructor in the Student superclass to initialize the inherited values.
	- c. Write "setter" and "getter" methods for all of the class variables. For the CollegeStudent class they would be: getYear, getMajor, setYear, and setMajor.
	- d. Write the toString() method for the CollegeStudent class. Use a **super** reference to do the things already done by the superclass.
- 4. Write a testing class with a main() that constructs all of the classes (Person, Student, Teacher, and CollegeStudent) and calls their toString() method. Sample usage would be:

```
Person bob = new Person("Coach Bob", 27, "M");
System.out.println(bob);
Student lynne = new Student("Lynne Brooke", 16, "F", "HS95129", 3.5);
System.out.println(lynne);
 Teacher mrJava = new Teacher("Duke Java", 34, "M", "Computer Science", 50000);
```
System.out.println(mrJava); CollegeStudent ima = **new** CollegeStudent("Ima Frosh", 18, "F", "UCB123", 4.0, 1, "English"); System.out.println(ima);

A sample run of the program would give:

```
Coach Bob, age: 27, gender: M
Lynne Brooke, age: 16, gender: F, student id: HS95129, gpa: 3.5
Duke Java, age: 34, gender: M, subject: Computer Science, salary: 50000.0
Ima Frosh, age: 18, gender: F, student id: UCB123, gpa: 4.0, year: 1, major: 
English
```